### **Sicurezza su Reti Wi-Fi**

Mario Marcelli Fabio Faruoli Claudio Bortone

# Sommario

- **n** Introduzione
- **n** Crittografazione del traffico
- <sup>n</sup> Sistemi di autenticazione
- <sup>n</sup> Crittoanalisi del WEP

## Introduzione

- La parola inglese "wireless", letteralmente "senza cavi", è oggi utilizzata per indicare tutto l'insieme di tecnologie che permettono l'interconnetività di sistemi senza l'utilizzo di cablaggi.
- Da questo punto di vista i nostri stessi telefoni cellulari sono implementazioni "wireless", sebbene tale termine sia più comunemente utilizzato nel campo più strettamente informatico.

#### **Institute of Electrical and Electronical Engeneers**

Standard relativi alle reti wired (cablate)

**IEEE** 

Dal 1990 ha l creato. la. commissione **802.11** che ha dedicato sette anni di lavoro allo standard per le reti locali in radiofrequenza.

26 giugno 1997 - approvato standard IEEE 802.11 ed è il primo standard internazionale riconosciuto per WLAN (Wireless LAN).

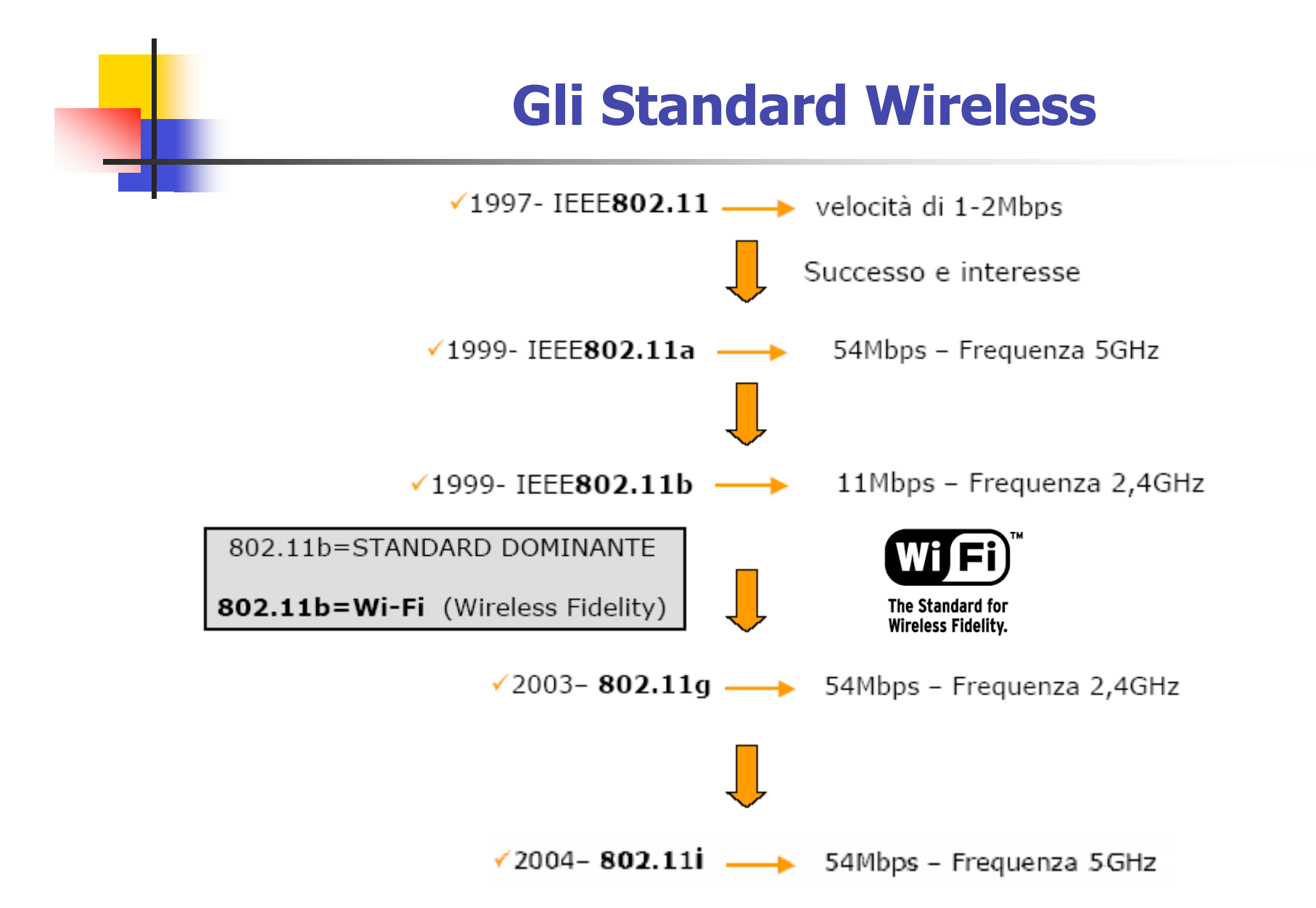

## Dispositivi Wireless

**In generale le architetture per sistemi wireless sono basate due tipologie di dispositivi:**

- **Access Point ( AP);**
- **Wireless Terminal (WT).**

**Access Point = bridge che collega la sottorete wireless con quella cablata.**

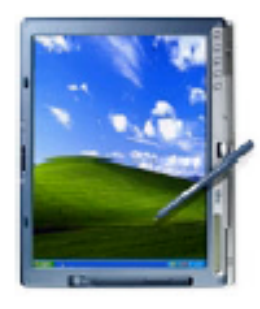

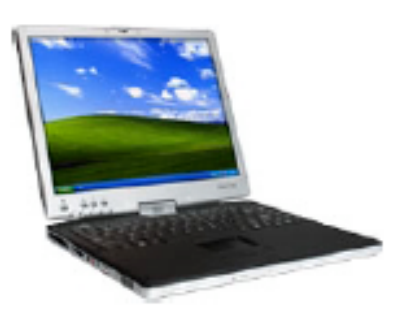

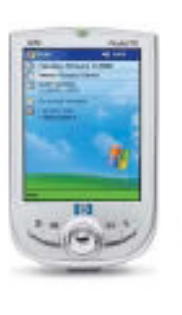

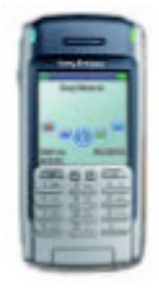

Tablet PC

PC portatile

**PDA** 

Smartphone

### Scenario di una WLAN

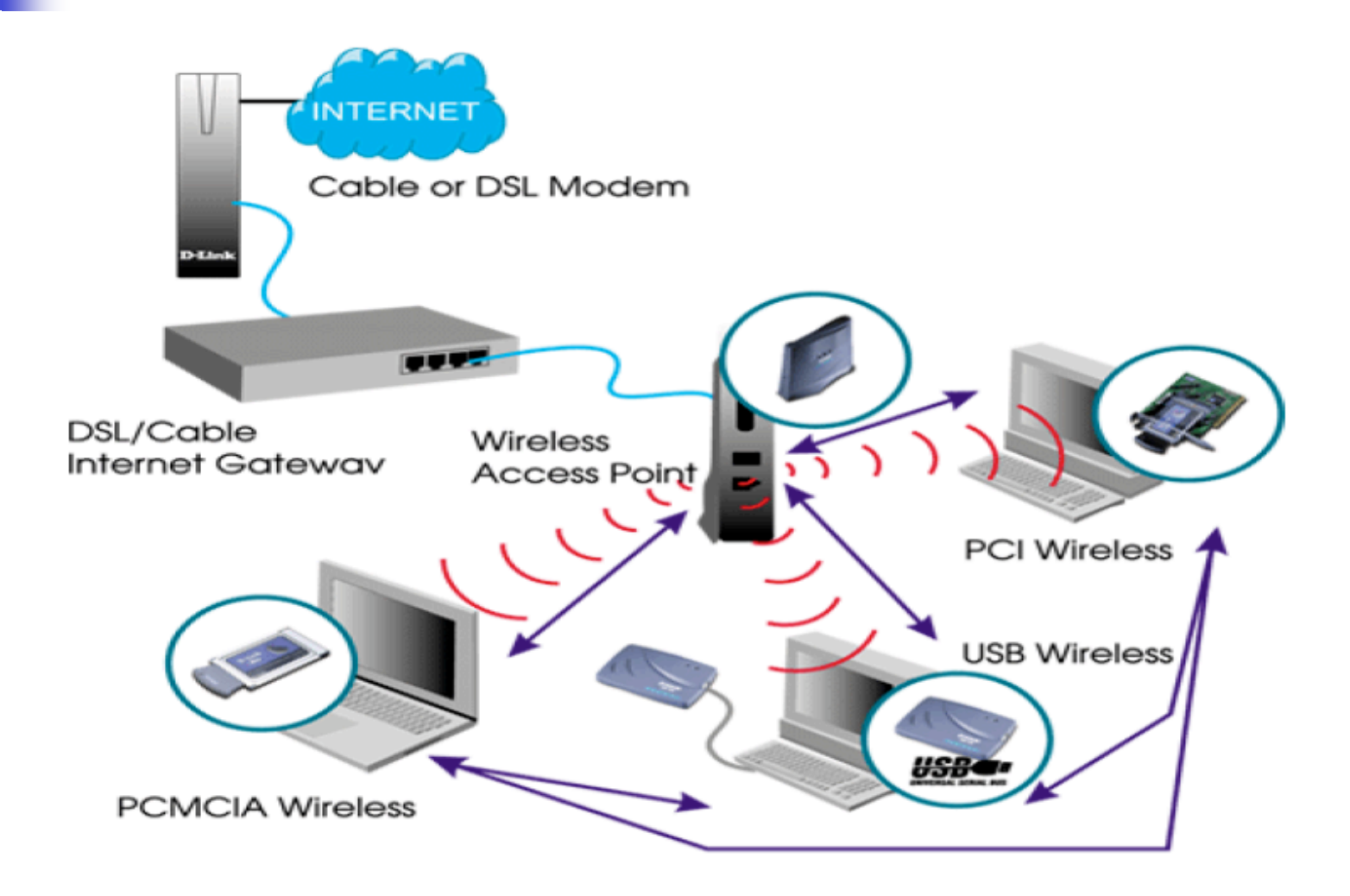

# Vantaggi

**I vantaggi di questa tecnologia possono essere riassunti come segue:**

- **n** di facile configurazione
- **n** di facile installazione
- **n** alta mobilità
- <sup>n</sup> **utile per accrescere la collaborazione tra gli utenti**

## Autenticazione

Attualmente lo standard 802.11b per effettuare l'autenticazione prevede due modalità:

- A. **OSA** (Open Systems Authentication), meno sicuro poichè non prevede nessun metodo di autenticazione, pertanto l'accesso è garantito a tutti
- B. **SKA** (Shared Key Authentication), prevede invece l'utilizzo di chiavi condivise, rendendo pertanto il sistema di accesso più sicuro.

### **WEP**

**WEP (Wired Equivalent Privacy)** scelto dal comitato IEEE 802.11 come standard per la cifratura:

- algoritmo di cifratura RC4
- chiavi condivise (shared key) di lunghezza variabile da 40 a 104 bit
- soluzioni proprietarie fino a 256 bit
- anche per l'autenticazione con l'AP

#### **Obiettivi del WEP**

Autenticazione

<sup>n</sup> Riconoscimento dell'autore e non ripudio del messaggio

Confidenza (riservatezza)

I dati devono protetti dall'intercettazione di persone non autorizzate

Integrità

I dati non devono essere modificati

### Funzionamento di WEP

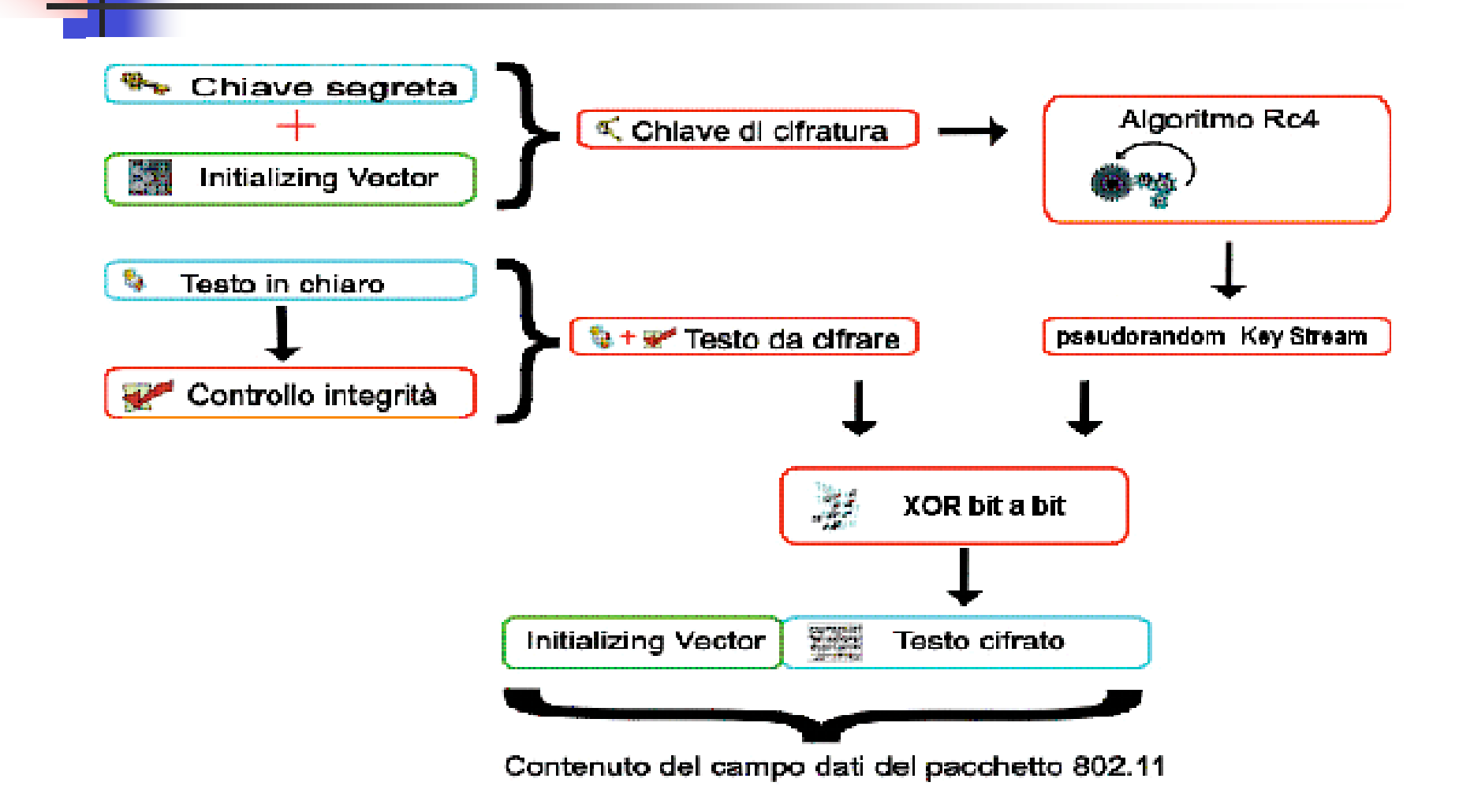

### **Creazione della chiave WEP**

- La password da utilizzare è immessa al momento della configurazione degli apparati. Si possono utilizzare sequenze alfanumeriche di
- 5 o 13 caratteri a seconda della chiave utilizzabile:

 $5 \times 8 = 40$  bit

 $13 \times 8 = 104$  bit

### Es: AA BB CC DD EE FF AA BB CC DD EE FF 00

# Algoritmo RC4

RC4 è un cifrario a flusso progettato da Ron Rivest (la "R" di RSA) nel 1987. Era un segreto commerciale della RSA Security, ma nel 1994 è stato inviato in maniera anonima a una mailing list su Internet, e da allora è stato ampiamente analizzato.

A partire da una chiave (lunga da 1 a 256 ottetti), genera una sequenza pseudocasuale (keystream) utilizzata per cifrare e decifrare (mediante XOR) un flusso dati.

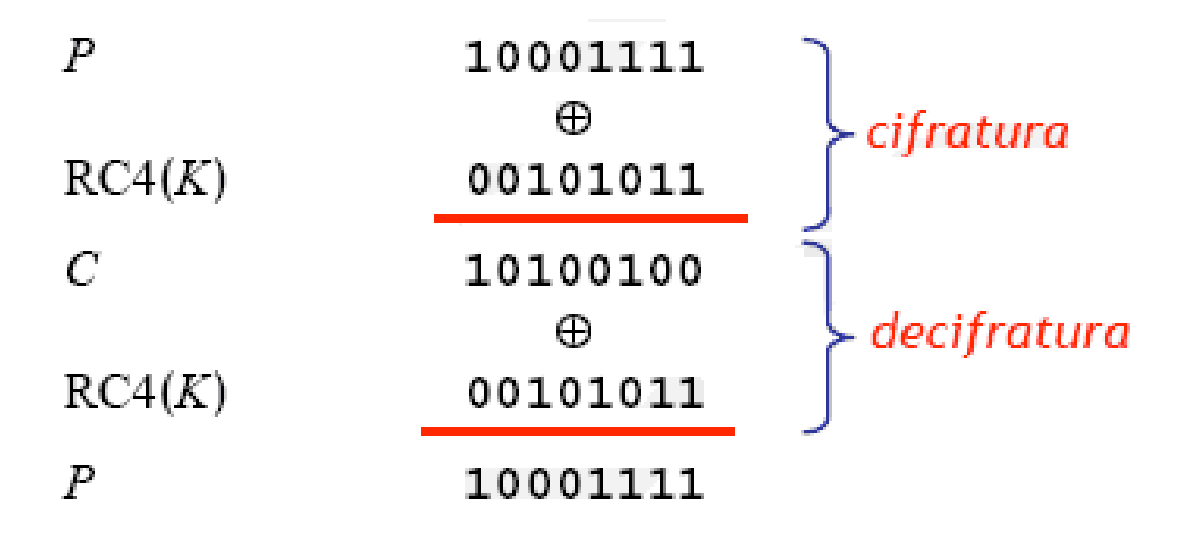

# Algoritmo a due fasi

L'algoritmo RC4 è composto da due fasi:

- **n** Key Scheduling
	- n Inizializza i fattori generativi della chiave. Genera una permutazione che appare casuale della shared key; la permutazione è ciclica con un periodo molto lungo (più di 10100 ).
- **n Pseudo Random Generation** 
	- Genera la chiave (keystream)

### **Key Scheduling Algorithm (KSA)**

- n in S si inseriscono i valori da 0 a 255:  $S[n] = n$ ;
- in un altro vettore temporaneo K (di 256 ottetti) si inserisce la chiave (ripetendola se più corta);
- i contatori  $i \in j$  si inizializzano a zero;
- si percorre S scambiando (scrambling) l'elemento corrente (iesimo) con un altro determinato usando la chiave:
	- **n** Inizializzazione
		- $\blacksquare$  i=0, j=0;
		- For  $i=0$  to N-1
			- $S[i]=i;$
	- **n** Scrambling (Mischiare)
		- $\blacksquare$  For  $i=0$  to N-1
			- **n**  $j=(j+S[i]+K[i]) \text{ mod } L$ ;  $/* L = sizeof(K) */$
			- $\blacksquare$  SWAP(S[i],S[j]);

### **Pseudo Random Generation Algorithm (PRGA)**

- Si reinizializzano *i* e *j* a zero e si scarta  $K$  (la chiave non viene più utilizzata). $i=0$ ,  $i=0$ ;
- Si percorre il vettore S, scambiando l'elemento corrente ( $i$ -esimo) con un altro determinato dallo stato corrente di S e j. Per generare un ottetto Z del keystream, dallo stato corrente  $(S, i, j)$ j):
	- **LOOP** (pari al numero ottetti della Keystream):
		- $\blacksquare$  i=(i+1)mod L; j=(j+S[i]) mod L;
		- $\blacksquare$  SWAP(S[i], S[j]);
		- Output  $z = (S[(S[i]+S[i]) \mod L]) \mod L$ ;
- Considerando S, i, j, RC4 può trovarsi in ben 256!  $\overline{\phantom{0}}$  256<sup>2</sup> (circa 2<sup>1700</sup>, o 5,62 \_ 10<sup>511</sup>) stati.

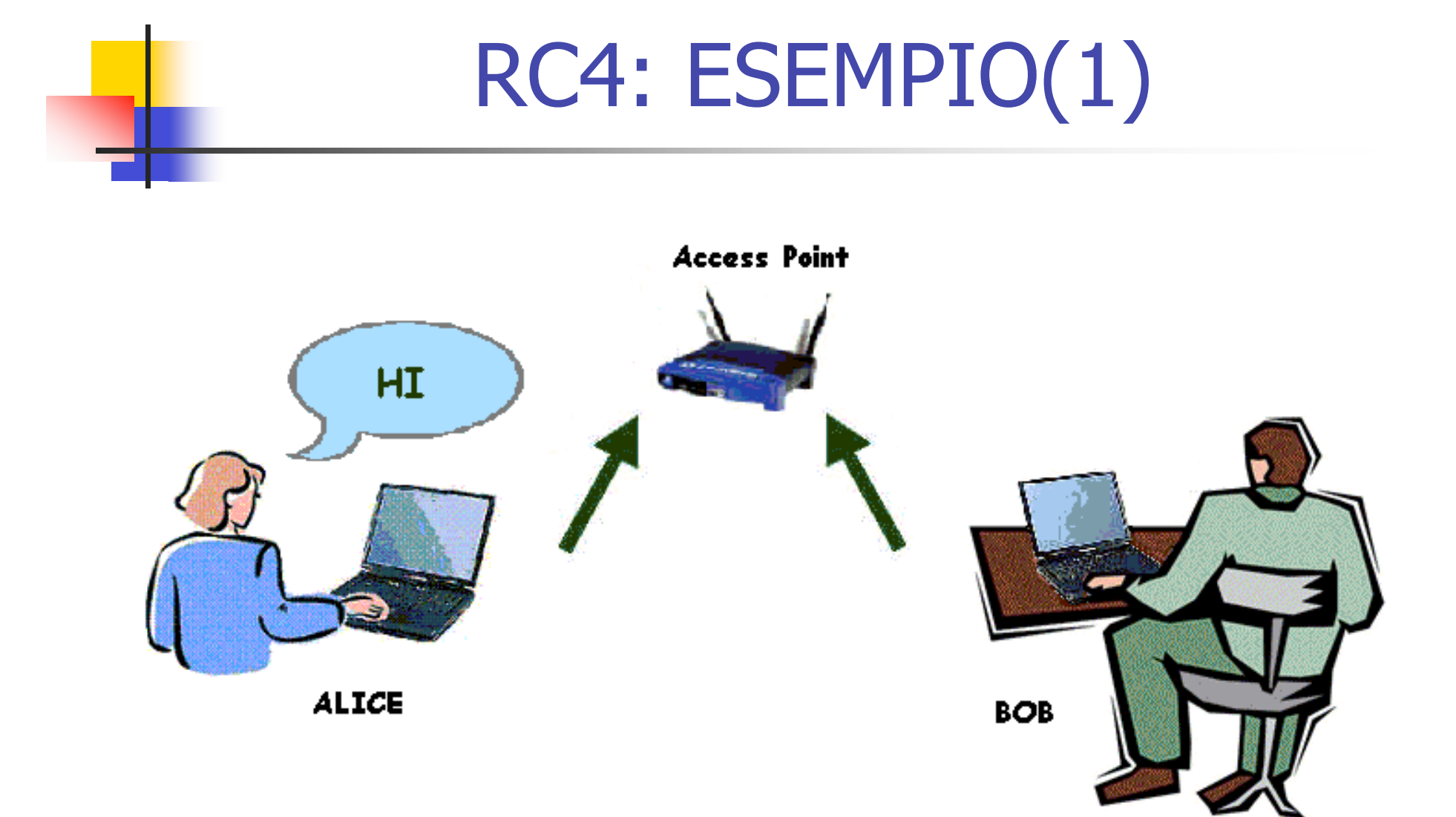

# RC4: ESEMPIO(2)

Codificare la parola "HI" Password =  $"6152"$  (shared Key, conosciuta sia da Alice che da Bob)

- Lunghezza  $L = 4$ 
	- **No K[0]=6**
	- $\blacksquare$  K[1]=1
	- **N**  $K[2]=5$
	- **N**  $K[3]=2$

### **1. Inizializzazione** S[L];

 $S[0]=0, S[1]=1, S[2]=2, S[3]=3$ 

Inizializzazione  $i = 0, j = 0;$ For  $i=0$  to  $N-1$  $S[i]=i$ ;

# RC4: ESEMPIO(3)

**2. SWAP** S; **First Loop** Valori Iniziali: S[0]=0, S[1]=1, S[2]=2, S[3]=3  $K[0]=6, K[1]=1, K[2]=5, K[3]=2$  $i=0$ ,  $j=0$ Equazioni:  $j=(j+S[0]+K[0])$  mod  $4=(0+0+6)$  mod  $4=2$  $SWAP(S[0], S[2]) = S[0] = 2, S[2] = 0$ Valori Finali:  $S[0]=2, S[1]=1, S[2]=0, S[3]=3$  $K[0]=6, K[1]=1, K[2]=5, K[3]=2$  $i=0$ ,  $i=2$ 

## RC4: ESEMPIO(4)

#### **2. SWAP** S; **Second Loop**

```
Valori Iniziali:
S[0]=2, S[1]=1, S[2]=0, S[3]=3K[0]=6, K[1]=1, K[2]=5, K[3]=2i=1, j=2Equazioni:
j=(j+S[1]+K[1]) mod 4=(2+1+1) mod 4=0SWAP(S[1], S[0]) = S[1]=2, S[0]=1Valori Finali:
S[0]=1, S[1]=2, S[2]=0, S[3]=3K[0]=6, K[1]=1, K[2]=5, K[3]=2i=1, j=0
```
# RC4: ESEMPIO(5)

#### **2. SWAP** S; **Third Loop** Valori Iniziali

```
S[0]=1, S[1]=2, S[2]=0, S[3]=3K[0]=6, K[1]=1, K[2]=5, K[3]=2i=2, j=0
```
Equazioni:

```
j=(j+S[2]+K[2]) \text{ mod } 4 = (0+0+5) \text{ mod } 4 = 1
```

```
SWAP(S[2], S[1]) = S[2] = 2, S[1] = 0
```
Valori Finali:

```
S[0]=1, S[1]=0, S[2]=2, S[3]=3K[0]=6, K[1]=1, K[2]=5, K[3]=2i=2, j=1
```
# RC4: ESEMPIO(6)

#### **2. SWAP** S; **Fourth Loop**

### Valori Iniziali

```
S[0]=1, S[1]=0, S[2]=2, S[3]=3K[0]=6, K[1]=1, K[2]=5, K[3]=2i=3, j=1
```
Equazioni:

```
j=(j+S[3]+K[3]) mod 4 = (1+3+2) mod 4 = 2
```

```
SWAP(S[3], S[2]) = S[3] = 2, S[2] = 3
```
Valori Finali:

```
S[0]=1, S[1]=0, S[2]=3, S[3]=2K[0]=6, K[1]=1, K[2]=5, K[3]=2i=3, j=2
```
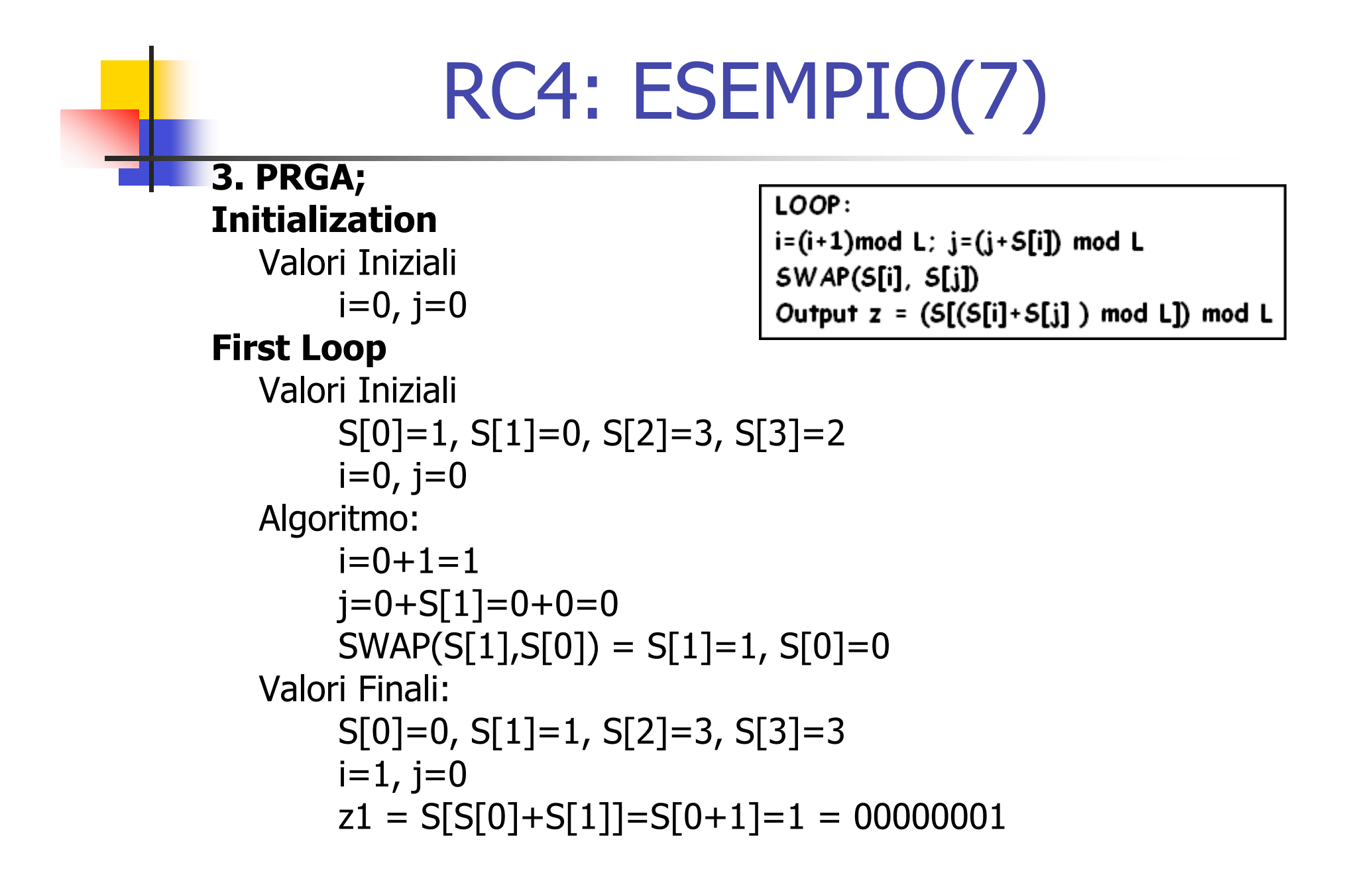

## RC4: ESEMPIO(8)

#### **3. PRGA;**

**Second Loop**

### LOOP:

i=(i+1)mod L; j=(j+S[i]) mod L  $SWAP(S[i], S[j])$ Output  $z = (S[(S[i]+S[j]) \mod L])$  mod L

#### Valori Iniziali S[0]=0, S[1]=1, S[2]=3, S[3]=2  $i=1$ ,  $j=0$ Algoritmo:  $i=1+1=2$  $j=0+S[2]=0+3=3$  $SWAP(S[2], S[3]) = S[2]=2, S[3]=3$ Valori Finali:  $S[0]=0, S[1]=1, S[2]=2, S[3]=3$  $i=2$ ,  $j=3$  $z2 = S[S[2]+S[3]] = S[(2+3) \text{ mod } 4] = S[1] = 1 = 00000001$

## RC4: ESEMPIO(8)

#### **3. PRGA;**

#### **Second Loop** Valori Iniziali  $S[0]=0, S[1]=1, S[2]=3, S[3]=2$  $i=1$ ,  $j=0$ Algoritmo:  $i=1+1=2$  $j=0+S[2]=0+3=3$  $SWAP(S[2], S[3]) = S[2] = 2, S[3] = 3$ Valori Finali:  $S[0]=0, S[1]=1, S[2]=2, S[3]=3$  $i=2, j=3$  $z2 = S[S[2]+S[3]] = S[(2+3) \text{ mod } 4] = S[1] = 1 = 00000001$

# RC4: ESEMPIO(9)

#### **4. Cifratura del testo**

H (ASCII) = 072 (ANSI) = 01001000 (Binario)  $I (ASCII) = 073 (ANSI) = 01001001 (Binario)$ 

Operazione di XOR:  $H$   $z1 = 01001000$   $00000001 = 01001001 = I$  $I$   $Z$  = 01001001  $\angle$  00000001 = 01001000 = H

#### **5. Testo Cifrato: IH**

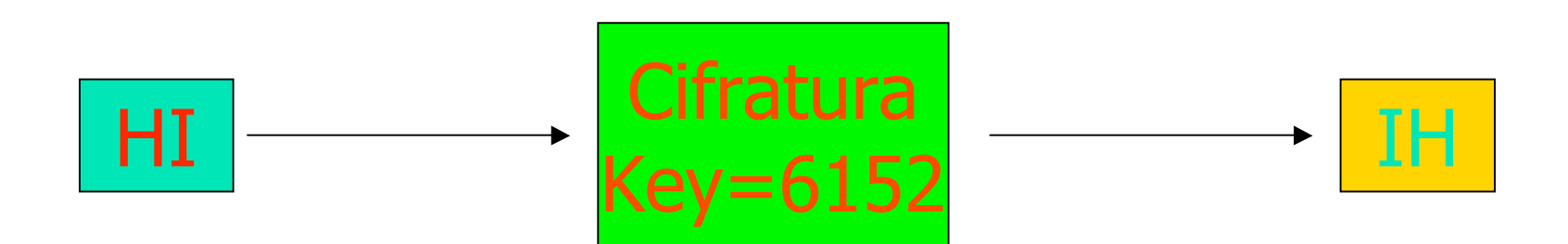

# RC4: ESEMPIO(fine)

Nella realtà: La chiave non è statica Si utilizza l'initialization vector (IV)

Si giustappone la Keystream all' IV: Si genera una chiave diversa per ogni pacchetto

### **WPA: il presente della sicurezza**

Le debolezze del WEP sono note. Lo standard di sicurezza della IEEE riguardo alle WLAN è ancora un draft.

Un'associazione di costruttori (WI-FI Alliance) si è mossa per offrire una soluzione immediata per il problema della sicurezza:

#### **WPA= Wi-Fi Protected Access**

- **E**' utilizzato sugli standard IEEE 802.11i
- n Incrementa in maniera significativa il livello di protezione
- <sup>n</sup> Garantisce una compatibilità all'indietro e all'avanti

### WPA e TKIP

**WPA:** maggiori garanzie di sicurezza

<sup>n</sup> impiego del Temporary Key Integrity Protocol (TKIP): gestisce dinamicamente le chiavi (2 gerarchie di chiavi: Pairwise Hierarchy e Group Hierarchy) e fa un controllo di integrità del pacchetto.

E' responsabile della generazione di una nuova chiave WEP per ciascuna sessione instaurata.

n introduce anche una serie di regole per la generazione degli IV, per il rilevamento di attacchi di forza bruta e per la costruzione della chiave che viene usata dall'algoritmo RC4.

# Meccanismi di Autenticazione

u,

# Fabio Faruoli

## Processo di Autenticazione

- L'autenticazione e' uno degli elementi piu' critici nella sicurezza
- Una buona infrastruttura di autenticazione protegge dalla maggior parte degli attacchi

## Processo di autenticazione

- È formato da tre fasi:
	- 1. Autenticazione
	- 2. Autorizzazione
	- 3. Accounting

## Autenticazione

- Consente a un entita' ( una persona o un sistema) di dichiarare la sua identita' a un'altra entita'
- Di solito l'entita' che vuole identificarsi deve dimostrare la conoscenza di un segreto all'altra
- Autenticarsi significa disporre di **credenziali**

# Autenticazione

Le credenziali possono essere di alcuni tipi:

### **Quello che sai**

 **-** Password, pin.

### **Quello che hai**

 **-** Token, badge, smartcard

### **Quello che sei**

- Impronte digitali, riconoscimento vocale, analisi della retina

### **Combinazioni:**

- Quello che hai + quello che sai . Token con pass dinamiche
- Quello che sei + quello che sai . Impronte digitali + pin .

### Autorizzazione

- Dopo avere verificato l'identita' del soggetto il sistema informatico deve determinare i suoi diritti e privilegi

- Es:

 consentire ad un utente dell'area marketing di potere accedere alle sole risorse (reti, fileserver, web interno, etc) del marketing e non a quelle dell'amministrazione

## Accounting

- La registrazione di eventi relativi alle autenticazioni e autorizzazioni
- Es:

**user pippo logged in on 7 Mar 2002 on port 12 Failed password for user mario on 8 Mar 2002**
### Protocolli di autenticazione

- Lo scambio delle credenziali deve essere immune allo sniffing
- Per questo e' fondamentale avere dei solidi meccanismi per gestire l'autenticazione.
- I meccanismi sono definiti come protocolli di autenticazione ma non tutti sono sicuri
- La combinazione di questi protocolli assieme ad altre tecnologie di autenticazione sono il fondamento della sicurezza del Wi-Fi

# Protocolli di autenticazione

- I protocolli di autenticazione definiscono delle metodologie per lo scambio di credenziali fra due peer
- I protocolli più diffusi sono:
	- -PAP
	- -CHAP
	- -MS-CHAP v1/v2
	- -EAP

# Protocollo PAP

- PAP: Password Authentication Protocol

-Il modulo base di autorizzazione **username** e **password** viene trasferito sulla rete e confrontato con una tabella delle coppie username-password che risiede nel server

#### - **La password attraversa la rete in chiaro**

# Protocollo CHAP

- CHAP: Challenge Authentication Password Protocol

- L'autenticatore invia, dopo aver stabilito la connessione, un challenge al client che chiede di essere autenticato.

- Il client prova di essere in possesso dello shared secret rispondendo al suo challenge .

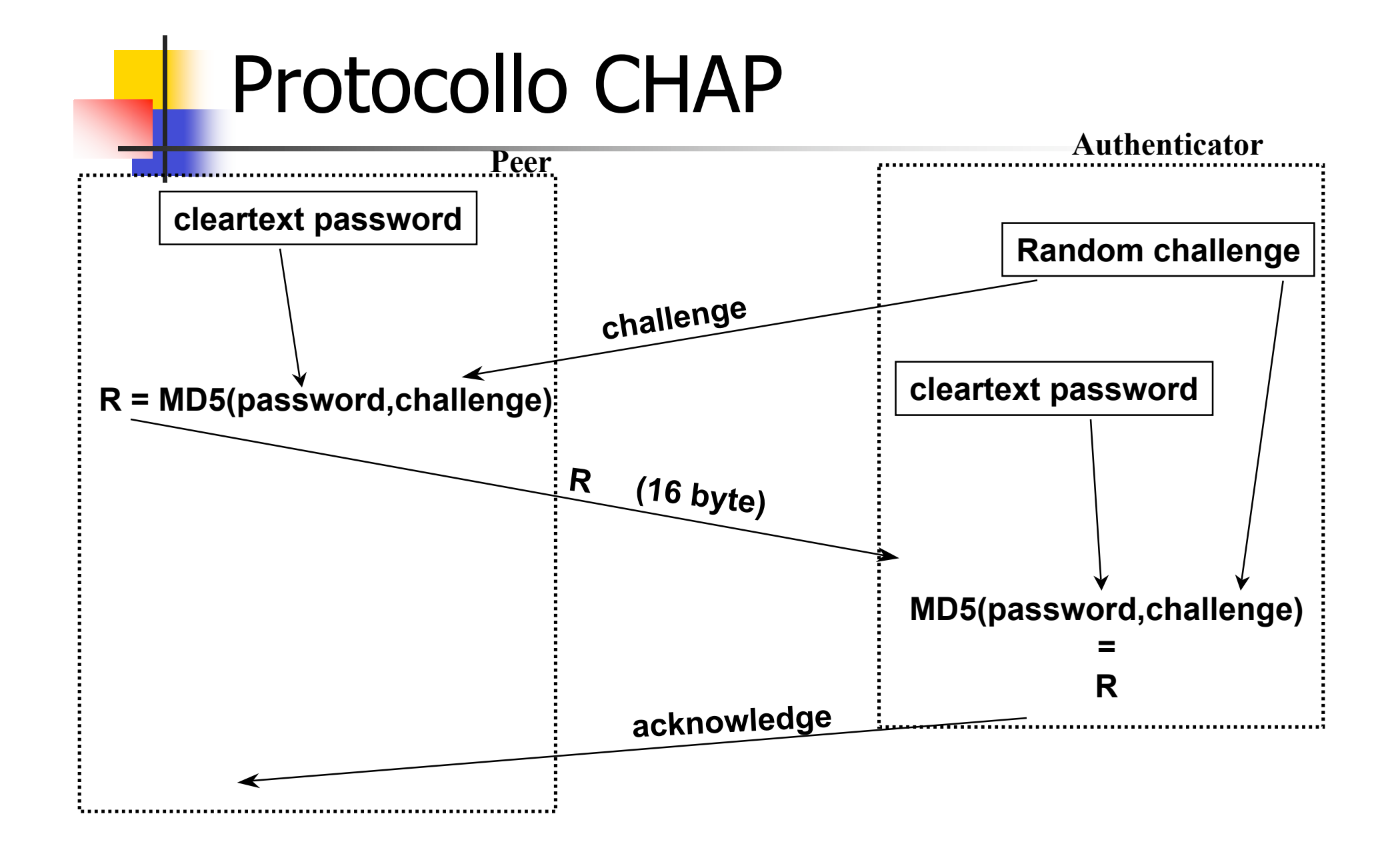

# Protocollo MS-CHAP v1

- **MS-CHAP v1**:Microsoft Challenge Handshake Authentication Protocol v1
- E' una versione proprietaria del protocollo CHAP sviluppata da Microsoft
- Supporta esclusivamente l'autenticazione del client verso il server
- Utilizza lo schema di autenticazione Lan Manager (LM)
- Invia i dati cifrati utilizzando il protocollo MPPE (Microsoft Point-to-Point Encryption).

# Protocollo MS-CHAP v2

- **MS-CHAP v2:** Microsoft Challenge Handshake Authentication Protocol v2
- Supporta la mutua autenticazione
- Utilizza esclusivamente lo schema di autenticazione NTLM
- Invia i dati cifrati utilizzando il protocollo MPPE (Microsoft Point-to-Point Encryption)

#### 802.1X

- Requisiti che si vogliono raggiungere per il Wi-Fi con l'802.1x:
	- -Mutua autenticazione fra utente e network
	- -Cifratura delle credenziali inviate
	- -Generazione dinamica delle chiavi crittografiche (WEP, TKIP, etc)

# 802.1X

- È composto da tre elementi: -Supplicant
	- -Authenticator
	- -Authentication server

# Protocollo EAP

- EAP: Extensible Authentication Protocol
- È utilizzato per selezionare uno specifico meccanismo di autenticazione, negoziato tra Supplicant e Authenticator

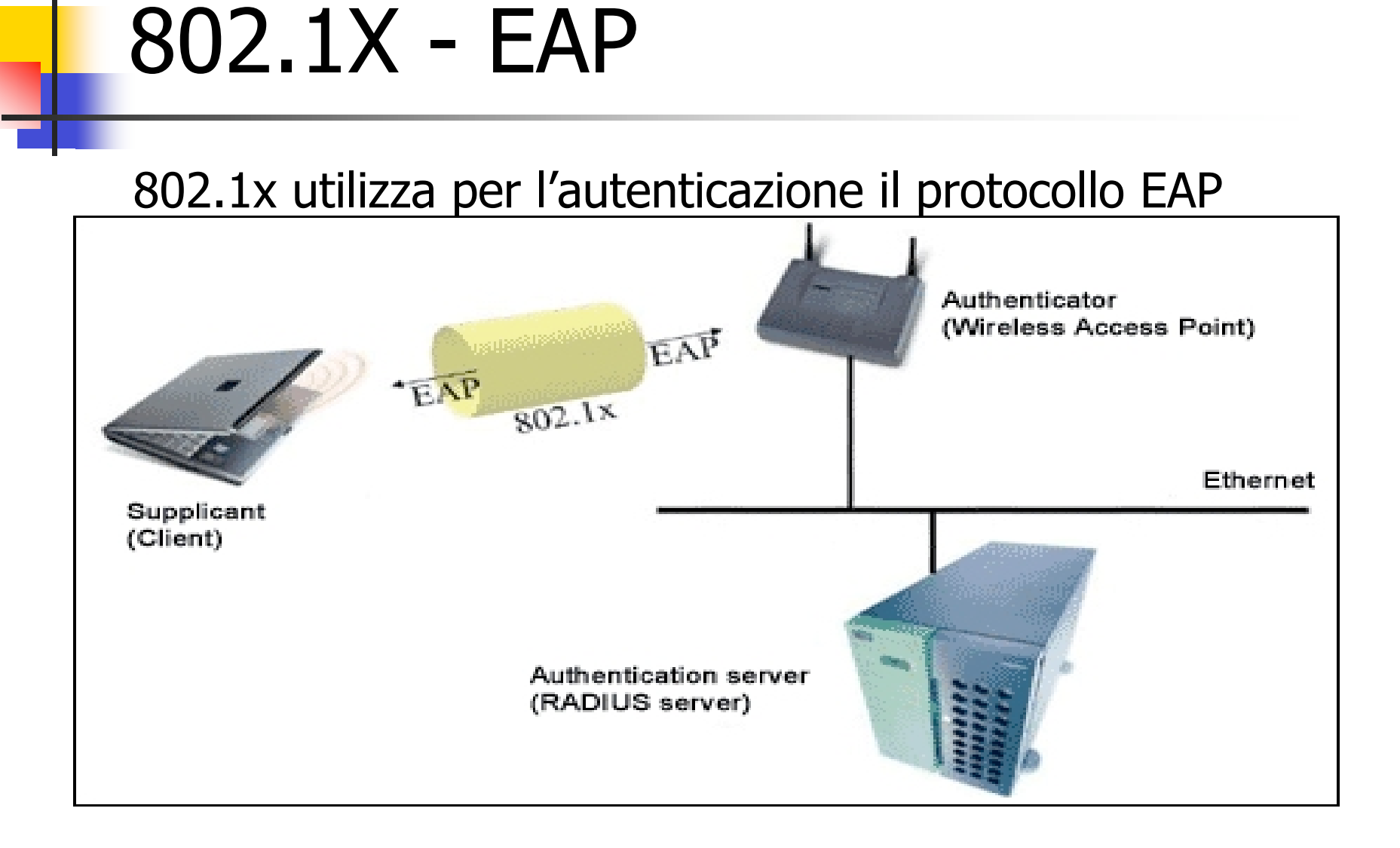

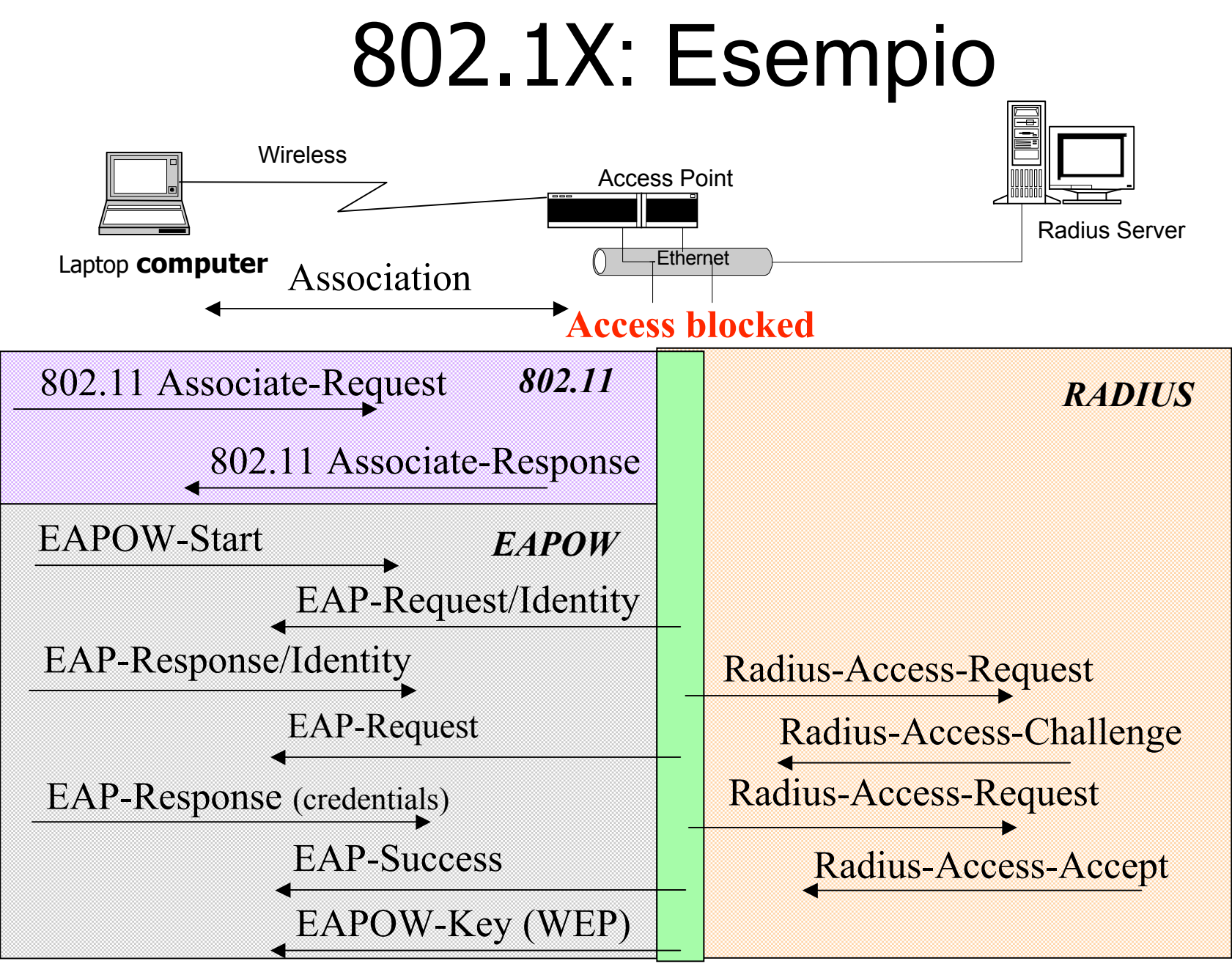

**Access allowed**

# 06 - I metodi EAP

- EAP-MD5
- EAP-SIM / EAP-AKA
- EAP-LEAP
- EAP-TLS Transport Layer Security
- EAP-TTLS Tunnelled TLS
- EAP-PEAP Protected EAP
- Fast EAP

## EAP-TLS

TLS: Transport Layer Security

- Proposta di standardizzazione dell' SSL (Secure Socket Layer) da parte di Netscape
- la prima versione di TLS può essere considerata come SSL v3.1

#### EAP-TLS

**Privatezza del collegamento** La crittografia è usata dopo un handshake iniziale per definire una chiave segreta. Per crittografare i dati è usata la crittografia simmetrica

- **Autenticazione** L'identità nelle connessioni può essere autenticata usando la crittografia asimmetrica, o a chiave pubblica. Così i clients sono sicuri di comunicare con il corretto server, prevenendo ogni interposizione
- **Affidabilità** verifica che i dati spediti tra client e server non siano stati alterati durante la trasmissione.

# Sviluppi Futuri: 802.11i

- 802.11i risolverà problemi di sicurezza dell'802.11
- Utilizza 802.1x per l'autenticazione
- I suoi elementi sono:
	- -WPA
	- -TKIP
	- -Message Integrity Check
- 802.11i non e' ancora definito completamente ma alcune sue feature sono gia' utilizzate

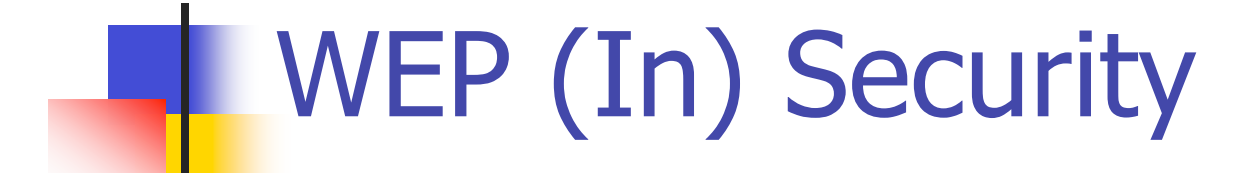

Claudio Bortone

#### Sommario

- $\blacksquare$  Introduzione
- **n** Debolezza degli stream cipher
- **n** Attacco FMS (Fluhrer, Mantin, Shamir)
- **n** Riutilizzo del key stream
	- **n** 2 messaggi con lo stesso  $K$  (key stream)
	- **n** Trovare un  $P$  (plaintext)
- **n** Dizionario di decrittazione
- <sup>n</sup> Problemi di CRC
	- Message modification
	- **n** Message injection
- **Authentication spoofing**
- **Bibliografia**

#### Implementazioni WEP

- Lo standard IEEE802.11 prevede due implementazioni di WEP:
	- classica, con chiave a 40 bit
	- estesa, con chiave a 128 bit
- <sup>n</sup> Versioni WEP anche a 256 bit ma fuori standard

Con 128 bit è praticamente impossibile ricavare la shared key attraverso attacchi brute-force

### WEP Security goals

- <sup>n</sup> Confidenzialità
	- <sup>n</sup> solamente gli interlocutori devono conoscere il contenuto dei messaggi scambiati
- **n** Autenticazione
	- <sup>n</sup> la rete deve essere utilizzata solamente da chi è autorizzato a farlo
- **n** Integrità dei dati
	- n i dati scambiati non debbono essere contraffatti
- <sup>n</sup> In tutti e tre i casi la sicurezza risiede nella difficoltà di ricerca della chiave attraverso attacchi tipo brute-force
- … vedremo che indipendentemente dal tipo di implementazione WEP utilizzata, gli obiettivi di sicurezza prefissati non vengono garantiti!

#### Wireless Equivalent Privacy

- Ricordiamo che WEP utilizza l'algoritmo di crittazione di tipo stream cipher RC4
- Questo tipo di algoritmi operano tramite l'espansione di una chiave "corta" (in WEP formata dalla concatenazione dell'IV e della WEP key o shared key) in un flusso infinito di bit pseudo-random (key stream).
- **Lo XOR** tra il key stream e ed il messaggio in chiaro (plaintext) effettuato dal trasmettitore produce il testo cifrato (ciphertext)

#### Debolezza degli Stream Cipher

- **Esiste una ben nota debolezza degli algoritmi** stream cipher:
- crittando 2 messaggi diversi con lo stesso key stream, dal consequente ciphertext si possono ricavare facilmente informazioni riguardanti i due messaggi
- n … vediamo come!

# Un po' di logica …

- Supponiamo che:
	- **P1** e **P2** siano due messaggi in chiaro (plaintext)
	- **K** sia la chiave (keystream) con cui vengono crittografati i due messaggi
- $\blacksquare$  ricordando che :

 $A \oplus A = identit\`{a}$ 

Un po' di logica …

 $= P1 \oplus P2$  $C1 \oplus C2 = (P1 \oplus K) \oplus (P2 \oplus K) =$  $C2 = P2 \oplus K$  $C1 = P1 \oplus K$ 

Ottenendo così lo XOR del plaintext

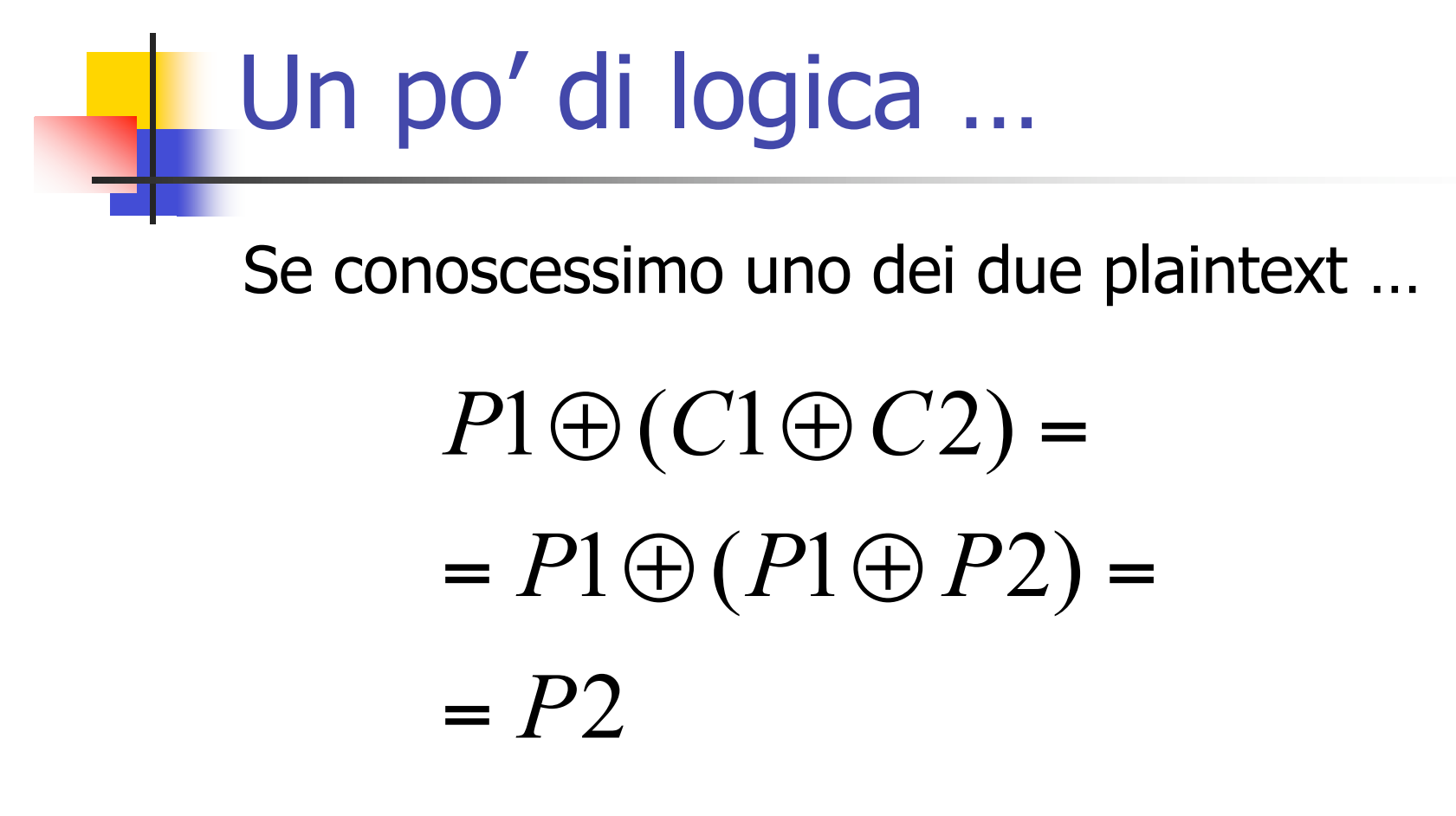

… otterremmo l'altro con un semplice XOR

### Un po' di logica …

 Inoltre se conoscessimo un plaintext ed il corrispondente ciphertext …

> $= K$  $= P1 \oplus (P1 \oplus K) =$  $P1 \oplus C1 =$

… otterremmo la key stream!

# Un po' di logica …

#### La conoscenza della chiave *K* permette di effettuare attacchi statistici per il recupero del testo in chiaro!

- Fluhrer, Mantin e Shamir hanno dimostrato la debolezza dell'algoritmo KSA (Key Scheduling Algorithm) dell'RC4 utilizzato nell'implementazione WEP
- n Il loro attacco si basa sull'utilizzo del solo primo byte della sequenza pseudo-random prodotto dall'output generator di RC4

#### **L'equazione associata a questo byte è**

#### $S[S[1] + S[1]]$

Dopo la fase di setup, questo byte dipende unicamente da 3 valori dell'array di stato

#### $S[1]$ ,  $S[S[1]$ ,  $S[S[1] + S[1]]$

- <sup>n</sup> L'attacco consiste nel ricavare informazioni sulla chiave osservando questo valore.
- Utilizzando la terminologia di Fluhrer e altri chiameremo resolved il pacchetto che assume il particolare stato in cui :
	- "il suo IV è tra quelli che portano l'algoritmo KSA a rilasciare informazioni sulla chiave"

**L'attacco è statistico per sua natura, ogni** pacchetto resolved ci dà una probabilità del 5% associata all' ipotesi di chiave corretta ed una probabilità di 95% di ipotesi di chiave errata

L'osservazione di un numero sufficiente di pacchetti "resolved" porta sicuramente alla rivelazione della shared key utilizzata da WEP

#### Riutilizzo del key stream

- **n** Perchè sia possibile sfruttare le vulnerabilità prima esposte devono essere soddisfatte due condizioni:
	- **Example 1 esistano messaggi crittati con lo stesso key** stream
	- <sup>n</sup> conoscenza parziale di parte di questi messaggi

■ Sappiamo che il key stream *K* utilizzato in WEP, è generato dall'inizialization vector *v* e dalla WEP key *k* come:

$$
K = RC4(\nu,k)
$$

- <sup>n</sup> quindi *K* dipende unicamente da v e da *k*
- **n** Possiamo fare alcune considerazioni ...

- Generalmente la WEP key *k* è una chiave fissa (gli amministratori rete raramente la cambiano)
- In pratica il keystream *K* dipende solo da *v*
- $\blacksquare$  ricordiamo che  $\nu$  viene trasmesso in chiaro sulla rete e quindi l'attaccante può facilmente verificare se un IV venga riutilizzato

- n Inoltre considerando che:
	- <sup>n</sup> la dimensione di *v* è di 24 bit
	- lacchetto di livello 2 utilizzato in IEEE802.11 ha una dimensione massima di 1500 byte
- **n** Potremmo effettuare una stima sull'intervallo di tempo massimo prima del riutilizzo di un IV

$$
\frac{1500byte}{11Mbps} \cdot 24bit = \frac{1500bit \cdot 8}{(11bit \cdot 10^6) \cdot sec^{-1}} \cdot 2^{24} bit \approx 18000 sec
$$

<sup>n</sup> Ovvero nella versione classica di WEP dovremmo attendere al massimo 5 ore prima di vedere un IV duplicato
# 2 Messaggi con lo stesso *K*

#### **n** E se non bastasse:

- alcune schede wifi resettano il loro IV a 0 ogni volta che vengono attivate e incrementano di 1 ogni pacchetto inviato
- **n** lo standard non specifica come debbano essere calcolati gli IV quindi estremizzando un apparato potrebbe utilizzare sempre lo stesso IV senza essere fuori standard
- ogni volta che si verifica una collisione il pacchetto viene rispedito con lo stesso IV

## Trovare *P*

#### **Risalire ad un plaintext:**

- dal traffico IP rilevato in una rete wireless (IP utilizza strutture ben definite all'interno di un pacchetto)
- <sup>n</sup> sequenze di login, generalmente le stesse per tutti gli utenti
- **n** messaggi di benvenuto
- n invio di e-mail ad un utente per poi attendere che passi attraverso il link wireless.(e-mail di spam sicuramente non desterebbero allarmi)

<sup>n</sup> …

## Dizionario di decrittazione

■ Abbiamo visto come ottenere la key stream *K* a partire da un plaintext *P1* e dal suo corrispondente ciphertext *C1*

$$
P1 \oplus C1 =
$$
  
=  $P1 \oplus (P1 \oplus K) =$   
=  $K$ 

# Dizionario di decrittazione

- Con questa key stream *K* si può decrittare qualsiasi pacchetto che sia stato crittato con lo stesso IV
- E' quindi possibile creare una tabella che metta in relazione un pacchetto con il corrispondente IV
- nel WEP classico richiederà uno spazio di  $2^{24} \cdot 1500 = 25GB$

# Dizionario di decrittazione

- Il vantaggio nell'utilizzo di questo sistema è nella velocità di decrittazione dei pacchetti
- o lo svantaggio invece è nel tempo di necessario alla creazione della tabella completa.
- **questo approccio è risulta sconveniente nel** caso di utilizzo di chiavi WEP di lunghezza maggiore di 40 bit

# Problemi di CRC

- Il protocollo WEP utilizza un campo di controllo di integrità(o checksum) che dovrebbe assicurare che i pacchetti non vengano modificati durante il transito
- il meccanismo checksum CRC (Ciclic Redundant Code) applicato allo stream cipher utilizzato in WEP, garantisce solo l'integrità di pacchetti che siano stati modificati da errori nel canale e non contro attacchi maliziosi
- vediamo come sfruttare questa debolezza ...

**n Mostriamo come un messaggio possa essere** modificato in transito senza che questo venga rilevato, utilizziamo la proprietà di linearità dei checksum CRC:

 $c(X \oplus Y) = c(X) \oplus c(Y)$ 

- $\blacksquare$  sia *C* un ciphertext intercettato prima che abbia raggiunto la destinazione
- sia *P* il plaintext associato a *C*
- n allora:

 $C = RC4(v,k) \oplus \langle P, c(P) \rangle$ 

■ Con <*P*,*c(P)*> pari alla concatenazione del plaintext con il suo checksum

- E' possibile trovare un nuovo ciphertext *C'* associato al plaintext *P'*:
- **n** con scelto arbitrariamente dal malintenzionato

**n** Quindi sfruttando la linearita del CRC…  $c(P) \oplus c(A) = c(P \oplus A)$ 

 $P' = P \oplus \tilde{A}$ 

■ … è possibile ottenere C'

 $= RC4(v,k) \oplus *P*, c(*P*') >$  $= RC4(v,k) \oplus$  $= RC4(v,k) \oplus *P* \oplus \ddot{A}, c(P) \oplus c(\ddot{A}c)$  $= RC4(v,k) \oplus [*P*,c(P) > \oplus *A*,c(*A*) >]$  $C' = C \oplus \langle A, c(\overrightarrow{A}) \rangle =$ 

# Message injection

<sup>n</sup> Ora mostreremo come il WEP non fornisca un valido controllo di acesso, per fare questo utilizzamo un'altra proprietà del checksum :

> il checksum WEP è funzione del messaggio

# Message injection

■ Un malintenzionato conoscendo un plaintext *P* e il corrispondente ciphertext *C* potrebbe inviare un nuovo messaggio *P'* da lui generato (injection)

 $C' = < P', c(P') > \bigoplus RC4(v, k)$  $P \oplus C = P \oplus (P \oplus RC4(v,k)) = RC4(v,k)$ 

# Message injection

- il nuovo pacchetto utilizzerà lo stesso IV dell'originale
- questo non è un problema poiché, come è stato già detto, lo standard non specifica come debbano essere variati gli IV

# Authentication spoofing

- Il meccanismo di associazione di una stazione mobile ad un access point è qui descritto:
	- n la stazione mobile, all'accensione, invia all'access point una richiesta di autenticazione
	- laccess point risponderà con una stringa random di 128 bit inviata in chiaro (challenge)
	- la stazione mobile cifrerà la stringa con la chiave WEP e la reinvierà all'access point
	- **I'access point verificherà se la stringa ricevuta è** stata cifrata con la chiave WEP corretta

## Authentication spoofing

**I** Un malintenzionato quindi, sniffando un una sequenza di autenticazione leggittima

potrebbe facilmente ricavare una coppia plaintext/ciphertext valida da cui ricavare il corrispondente key stream

I il che è sufficiente per inviare la risposta corretta al challenge (inviato in chiaro) lanciato dall'access point

## **Bibliografia**

- n Nikita Borisov, Ian Goldberg, David Wagner -Intercepting Mobile Communications: The Insecurity of 802.11
- <sup>n</sup> Scott Fluhrer, Itsik Mantin, Adi Shamir Weaknesses in the Key Scheduling Algorithm of RC4
- Adam Subblefield, John Ioannidis, Aviel D. Rubin - Using the Fluhrer, Mantin and Shamir Attack to Break WEP